# **RNMOTAHA** ПРИБЫЛЬНОГО ИНТЕРНЕТ-МАГАЗИНА

## [ПРАКТИЧЕСКОЕ РУКОВОДСТВО]

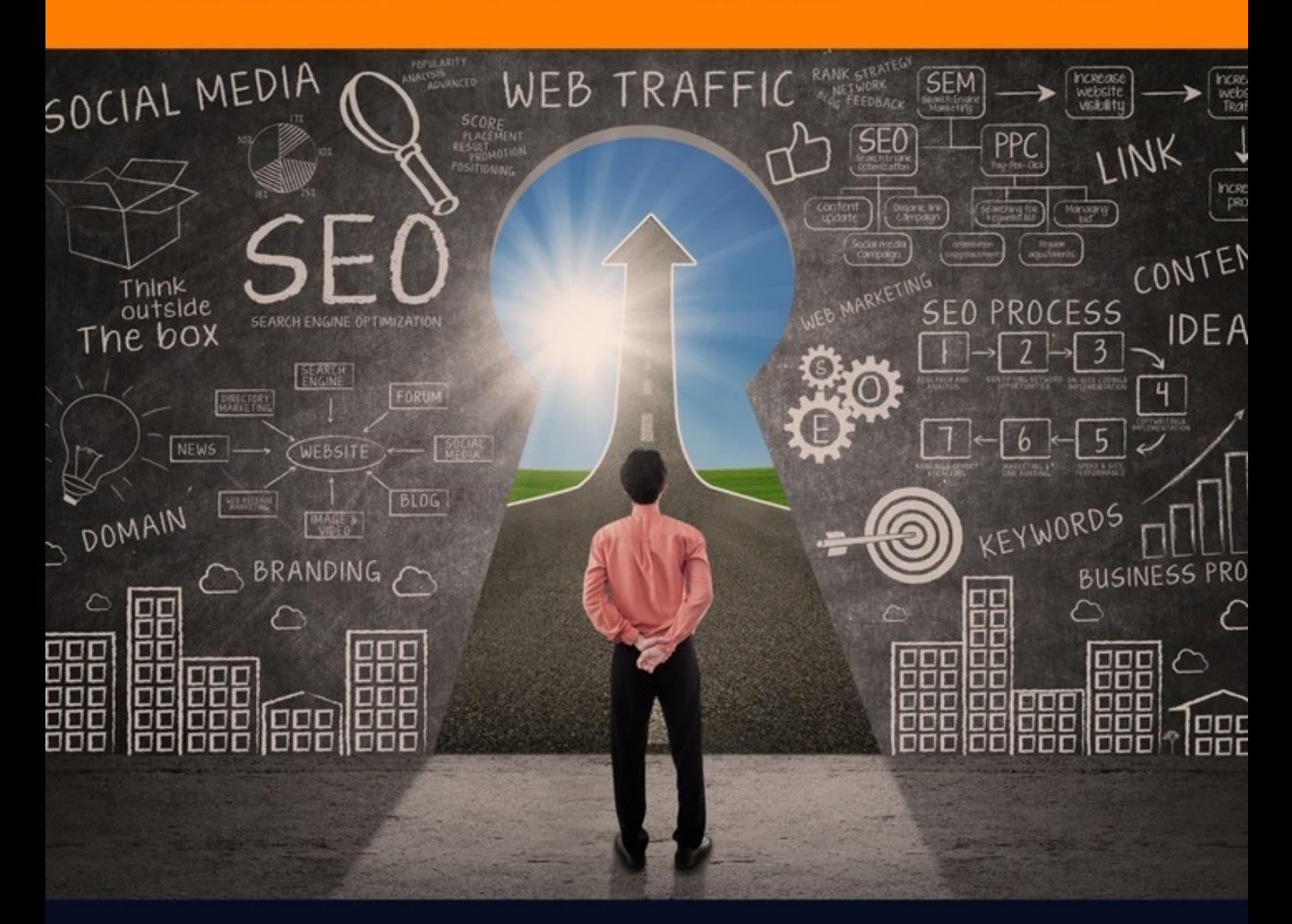

Александр Сидоренко

## Александр Сидоренко **Анатомия прибыльного интернет-магазина**

«Издательские решения»

## **Сидоренко А.**

Анатомия прибыльного интернет-магазина / А. Сидоренко — «Издательские решения»,

ISBN 978-5-44-831166-6

Интернет-магазин — это намного проще, чем вам кажется: быть успешным владельцем интернет-магазина может кто угодно. Но одни лишь желание и упорство не гарантируют вам успеха: чтобы твердо идти к стабильной прибыли, нужно знать этапы развития бизнеса и планомерно продвигаться от ступеньки к ступеньке. Эта книга должна помочь вам грамотно организовать свою деятельность, не совершая типичных ошибок новичков.

ISBN 978-5-44-831166-6 © Сидоренко А.

© Издательские решения

## **Содержание**

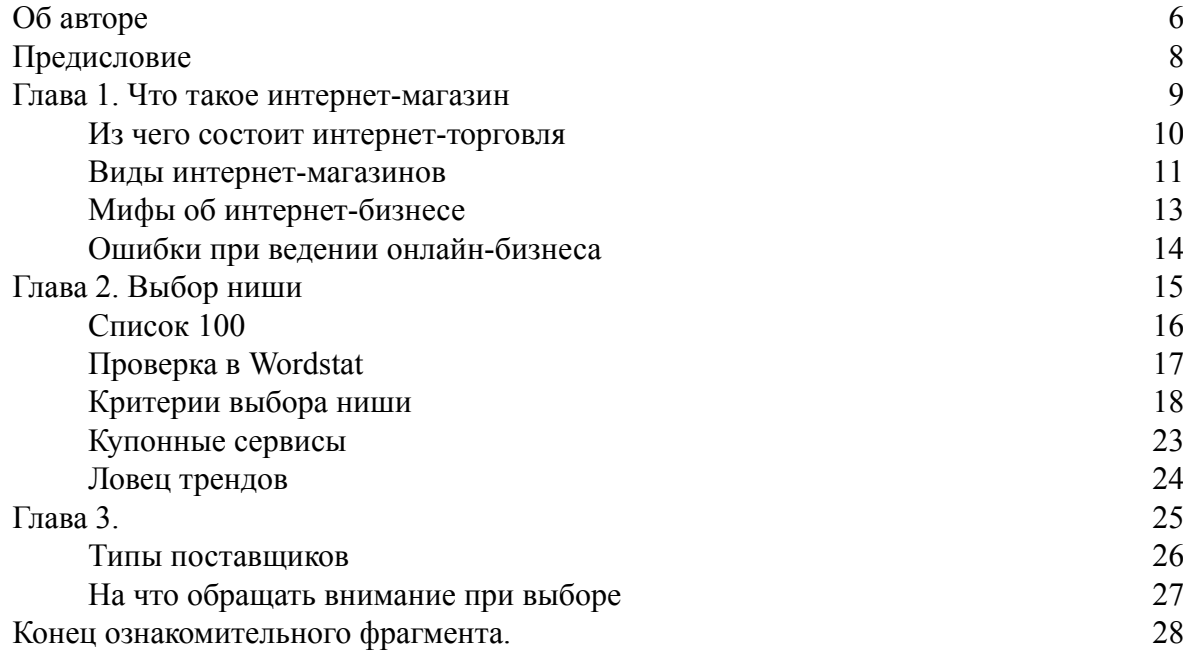

## **Анатомия прибыльного интернет-магазина Александр Сидоренко**

*Не важно, откуда Вы стартуете, важно куда Вы держите курс. Брайан Трейси*

© Александр Сидоренко, 2016 © Александр Сидоренко, дизайн обложки, 2016

*Корректор* Яна Сайдашева *Персональный помощник* Роман Власенко *Персональный помощник* Ксения Вилкова

ISBN 978-5-4483-1166-6 Создано в интеллектуальной издательской системе Ridero

## **Об авторе**

#### <span id="page-5-0"></span>Александр Сидоренко:

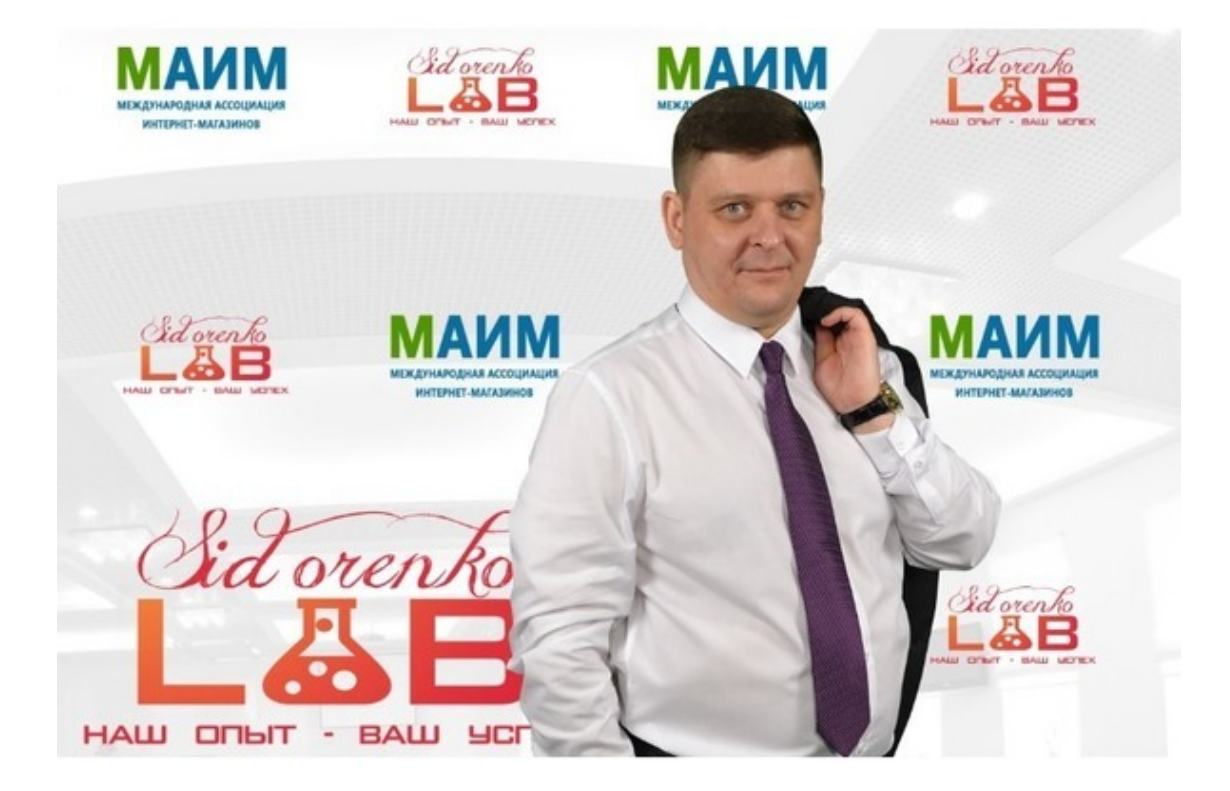

– Руководитель двух интернет-магазинов

– Автор и ведущий самого реактивного тренинга в России и СНГ по запуску собственного интернет-магазина с нуля с доходом от 1000\$ через 39 дней.

– Сертифицированный специалист Яндекс. Директ и Яндекс. Метрика.

- Сертифицированный специалист Google AdWords
- Интернет маркетолог.

– За год с абсолютного нуля построил 2 прибыльных интернет-магазина, пройдя все тернии Российского и Украинского бизнеса лично.

– За первые 3 месяца в этом бизнесе заработал себе на переезд в Европу, и это на продаже только трех правильно выбранных товаров.

– Еще 5 лет назад я работал по найму и жил в маленьком городе в Украине, сейчас я живу в Европе и управляю удаленно магазинами в России и Украине, которые мне приносят постоянный доход.

– Сторонник исключительно практического подхода к вопросу оптимизации и увеличения продаж в оптовых и розничных компаниях. Все методы и приемы неоднократно опробовал на своих собственных бизнесах.

#### **Моя история**

Продажами занимаюсь давно: начинал сначала делать сайты (на продажу), очень интересовался SEO-продвижением (продавал свои услуги), потом изучал контекстную рекламу. Шишек набил немало, на грабли наступал неоднократно. Пока наконец-то не приобрел

самое драгоценное – опыт. Написав книгу «Анатомия интернет-магазинов от А до Я», считаю, что фактически создал для начинающих предпринимателей подробное руководство, адаптивную инструкцию по запуску интернет-магазина. Им остается только еще раз тщательно все взвесить, определиться с конкретным товаром или услугой и приступить к действиям.

Почему так поступил, зачем решил помочь родиться, продвинуться на рынке своим будущим потенциальным конкурентам, да еще и предостеречь их от возможных ошибок? Не мучайте себя таким вопросом, я на него отвечу – потому что мне это интересно. Мне нравится делиться накопленным опытом, знаниями, некоторыми секретами и фишками, предостерегать будущих предпринимателей от самых распространенных ошибок.

В России рынок электронной коммерции еще не развит настолько, что кому-то не хватит места. Он находится в зачаточной стадии своего развития, и я хочу, чтобы этим смогли воспользоваться те, кто не подозревал даже, что можно все начать с «нуля» и выйти победителем.

Мне нравится посвящать в секреты и тонкости бизнеса, объяснять непонятные моменты, помогать на практике, разбираться в деталях. В книге все это расписано в мельчайших подробностях, надеюсь, что она станет для вас настольным изданием, откроет путь к успеху.

## **Предисловие**

<span id="page-7-0"></span>Интернет-магазин – это намного проще, чем вам кажется: быть успешным владельцем интернет-магазина может кто угодно. Но одни лишь желание и упорство не гарантируют вам успеха: чтобы твердо идти к стабильной прибыли, нужно знать этапы развития бизнеса и планомерно продвигаться от ступеньки к ступеньке. Эта книга должна помочь вам грамотно организовать свою деятельность, не совершая типичных ошибок новичков.

Я подробно и емко освещаю, что вам нужно сделать: весь алгоритм от предварительного этапа выбора ниши до редактирования сайта и сценариев общения с покупателями. Информация подается доходчивым, простым языком и содержит большое количество дополнительных полезных фишек. Вы узнаете множество интересных сервисов и авторских приемов, которые существенно упростят вашу работу и сэкономят время. Из этой книги вы узнаете, как выбрать наиболее подходящую нишу, как найти поставщиков, без серьезных затрат создать полноценный интернет-магазин, привлечь покупателей, получить прибыль и запустить аналитику, которая поможет повысить эффективность рекламы.

Эта книга может стать для вас настоящим руководством к действию. Примените полезные знания сразу, как только их получите!

## **Глава 1. Что такое интернет-магазин**

<span id="page-8-0"></span>Электронная торговля проще оффлайн-бизнеса, потому что не требует огромного стартового капитала. Сложность в том, что первое время придется работать очень много и упорно трудиться. Новый магазин не станет мгновенно той «волшебной таблеткой», благодаря которой деньги начнут падать в вашу копилку – их придется зарабатывать. Но обо всем по порядку.

Важно сразу понять, что интернет-магазин – это инструмент, с помощью которого будете строить свой бизнес. Едва поместив в него продукт или услугу, придется отслеживать трафик, наращивать инфраструктуру, искать способы повышения конверсии.

Главное из перечисленного выше, естественно, конверсия, то есть задача увеличить число тех посетителей сайта, которые будут осуществлять на нем какие-либо целевые операции. Это вполне реально.

Интернет прочно вошел в нашу жизнь и число пользователей постоянно увеличивается. Не менее стремительно происходит рост электронной коммерции. Даже несмотря на то, что Россия по этому виду бизнеса не находится в числе лидеров, все равно показатели достаточно хорошие – ежегодно в сети интернет на 30% увеличивается число предпринимателей. Широкий выбор товаров и услуг, минимальные затраты на поиск и приобретение способствует повышению доверия к интернет-магазинам. Только за последние пять лет в 11 раз увеличилось количество тех людей, которые предпочли интернет-магазин обычному магазину, то есть стали его покупателями.

Показатель неплохой, однако, если рассматривать все в мировых масштабах, то Россия в этой области отстает от многих стран. Например, в Великобритании и США рынок электронной коммерции по отношению к общему объему торговли составляет более 10%. У нас же цифра не превышает 2%. Это говорит о том, что электронный бизнес в России находится на стартовой позиции, и тот, кто сделает удачно первый рывок, войдет в число победителей. Промедление же, как и в спорте, может сказаться на результате, то есть не привести к желаемой победе.

Какой начальный капитал потребуется? Однозначно ответить сложно. Лично у меня было всего 300 долларов. Вложил, получил первые продажи, прибыль начала расти.

Главное не бояться начать – и все получится. А я расскажу, как это сделать.

## **Из чего состоит интернет-торговля**

<span id="page-9-0"></span>Работу с интернет-магазином можно разделить на несколько частей, которые мы последовательно разберем:

• Работа с поставщиками

• Интернет-часть, то есть создание витрины товаров, представляющей ваш каталог с возможностью быстро найти и удобно заказать нужную позицию

• Продвижение интернет-магазина

- Организация доставки товара клиенту
- Юридическая сторона бизнеса
- Бухгалтерские вопросы.

#### **Виды интернет-магазинов**

<span id="page-10-0"></span>1. Классический. Магазин, работавший оффлайн и распространивший свою деятельность на интернет, чтобы привлечь дополнительный поток клиентов. Отличается характерными чертами классического бизнеса: наличие склада, заказ крупных партий товаров, сотрудники, бухгалтер и юрист в штате, логистика, курьеры и т. д. Бизнесмены прикладывают классическую (оффлайн) модель ведения бизнеса на интернет-магазин.

2. Магазин на аутсорсе. Магазин, в котором вы не занимаетесь непосредственно приемом, доставкой, хранением и комплектацией заказов, а передаете эти функции на аутсорс сторонней компании. Вы участвуете только в решении организационных вопросов и процессов – общение с поставщиками и продвижение. Такая модель освобождает массу времени и позволяет получать большую прибыль (около 60—70% от фактической выручки интернет-магазина). Модель освобождает вас от расходов на хранение товара и зарплаты сотрудникам.

3. Дропшиппинг. Продажи проходят по системе дропшиппинга. В этом случае вы можете вообще не быть непосредственно знакомым с товаром, ни разу не видеть и не держать его в руках. В этом нет необходимости – вы выступаете в роли продавца-посредника и можете сами устанавливать цены. Вам не нужен склад, поскольку за отправку и доставку товара отвечает сам поставщик. Когда покупатель совершает заказ, вы оставляете себе комиссию, а оптовую цену платите поставщику. Этот рынок постоянно развивается, появляются новые, интересные предложения, но у дропшиппинга есть свои недостатки. В частности, минусами подобной модели является полная предоплата клиента (очень немногие поставщики работают по наложенному платежу). 100%-ная предоплата может вызвать недоверие со стороны покупателей, если вы новый игрок на рынке. По такой схеме работает ряд крупных компаний на рынке, и их доход исчисляется миллионами долларов в год. Если бы вы имели собственный склад и ассортимент товара, вы бы, конечно, зарабатывали в 3— 4 раза больше, чем работая по дропшиппингу, но и сил прикладывали бы больше. Если вы готовы рискнуть и работать не по дропшиппингу – на начальных стадиях складом может служить ваша квартира.

4. Магазины, работающие по партнерской программе. Модель, при которой вы лишь выставляете товар на витрину – например, в личный блог или в интернет-магазин и ставите ссылку на соответствующий интернет-магазин. Большой минус такого бизнеса – он заставляет покупателя делать много телодвижений. Очень привлекательно выглядят сайты, на которых есть кнопка «купить», то есть продажу товара вы осуществляете сами, оставляя себе данные клиента для собственной базы. Этот вид магазина хорош тем, что вам не нужно заботиться о создании своего магазина – вы получаете комиссионные с продаж благодаря тому, что ваш ресурс посещаем, и высок шанс, что посетитель купит товар партнера. Вы получаете, в зависимости от условий, 20, 30 или 40% стоимости товара, вплоть до 75%.

5. Смешанный тип. Модель, при которой вы учитываете преимущества и недостатки остальных видов интернет-магазинов и создаете собственную бизнес-модель интернет-магазина. Эта модель – самая интересная, потому что предполагает создание чего-то уникального.

Очевидно, что все эти типы достаточно просты, для их реализации нет необходимости в большом количестве помощников, разработке логистических схем и тем более в аренде офиса. То есть основные статьи затрат отпадают и все расходы сводятся к минимуму.

Но это только часть преимуществ бизнеса, проходящего по такой схеме. Есть еще и другие, не менее важные.

Интернет-магазин попадает в поле зрения большой аудитории, причем в различных регионах.

Работает круглосуточно, без выходных и праздничных дней.

Есть возможность автоматизации процесса работы, организации дистанционного обслуживания.

В итоге без крупных вложений в продаваемую продукцию, без затрат на аренду помещения и на первых порах без помощников – то есть без необходимости в выплате им зарплаты, – можно смело ступить на путь улучшения собственного благосостояния.

Думаю доводы достаточно весомые в пользу того, чтобы начать работать над запуском интернет-магазина.

## **Мифы об интернет-бизнесе**

#### *Онлайн-бизнес – это быстро*

<span id="page-12-0"></span>Многие, идя в онлайн-бизнес, думают, что создание интернет-магазина не потребует никаких усилий и времени. На самом деле это не так уж быстро, хотя научиться основам можно в короткие сроки. Если сразу включать платную рекламу, можно получить результат едва ли не сразу. Чтобы очень быстро настроить свой бизнес, нужно погрузиться в него полностью.

#### *Онлайн-бизнес занимает несколько часов в день*

Да, это действительно так – когда у бизнеса уже есть обороты. В первое время бизнес будет занимать, возможно, даже больше времени, чем если бы вы работали на обычной работе. Но это компенсируется тем, что, если вы совмещаете бизнес с основной работой, через пару месяцев вы сможете уйти с нее и зарабатывать в три, в четыре раза больше, чем вы зарабатывали раньше. Конечно, это при условии, что вы все выполняете вовремя и с полной отдачей.

#### *Онлайн-бизнес – это легко*

Да, это легко – если знать, какие шаги нужно совершать. Если этого не знать, то вы постоянно натыкаетесь на подводные камни, сталкиваетесь с проблемами, решения которых не представляете, и опускаете руки.

#### *Онлайн-бизнес требует больших вложений*

Это неправда, больших вложений не нужно. Если мы говорим про быстрое тестирование и настройку потока клиентов для быстрого получения прибыли, достаточно вложить пару тысяч рублей в первую рекламную кампанию – чтобы получить первые заказы и понять, в нужном ли направлении мы двигаемся.

#### *Онлайн-бизнес – для гениев*

Существует много примеров того, как люди вообще без образования ведут успешный бизнес. Поэтому это тоже миф.

## **Ошибки при ведении онлайн-бизнеса**

<span id="page-13-0"></span>1. Вложение слишком большой суммы денег в товар. Многие, едва протестировав идею, бросаются покупать огромную партию товара. Но успех на первых порах может быть простой удачей.

2. Создание сайта интернет-магазина у студии, большие затраты на дизайн. Сайт можно сделать самостоятельно из шаблона. Когда деньги появятся, можно спросить у клиентов, что бы они хотели видеть на сайте, а потом, исходя из этого, внести изменения на сайт.

3. Большие вложения в SEO. SEO-продвижение – это вложение на длинное плечо. Первые результаты вы сможете получить, в лучшем случае, через три-четыре месяца. Целесообразно вкладывать не в SEO, а в контекстную рекламу, а еще лучше – распределить затраты между этими статьями. Тогда поисковый робот, видя приток посетителей из-за рекламы, будет эффективнее поднимать вас в выдаче.

## **Глава 2. Выбор ниши**

<span id="page-14-0"></span>Прежде чем начать какой-либо бизнес, в том числе продажу физических товаров через интернет-магазины, на одностраничных сайтах, нужно пройти важнейший этап – выбор ниши, выбор товара, который вы будете продавать. Это фундаментальный вопрос, потому что при хорошем исходе вам придется работать с этим не один год. Неудачный выбор ниши грозит отсутствием серьезного результата, сколько бы вы ни выбивались из сил.

Бывает, что вы с самого начала знаете, чем хотите заниматься, что вам по душе. Но такое очевидное решение приходит не ко всем. В любом случае выбор ниши необходимо тестировать. Нередко складывается такая ситуация: на первых порах люди показывают интерес к товару и выбор выглядит очень удачным, но уже через пару месяцев становится очевидным, что это были случайные разовые всплески, не имеющие дальнейших перспектив.

И даже если у вас уже готов сайт – когда бизнес не клеится, лучше сменить нишу, чем тратить еще полгода своей жизни на реанимацию такого бизнеса. Может быть, вы изначально неправильно подошли к вопросу выбора ниши и теперь тянете за собой этакий чемодан без ручки – и выкинуть жалко, и нести тяжело. Бизнес – не место для жалости. Смена ниши потребует всего пары недель на трансформацию бизнеса, зато дальше дела пойдут в гору.

## **Список 100**

<span id="page-15-0"></span>Первое, что нужно сделать для выбора ниши – это так называемый «список 100».

Выпишите все товары, которые вам было бы интересно продавать, что вам по душе – это может быть не только то, что пользуется популярностью на данный момент. В списке должно быть по меньшей мере сто наименований (вы перечисляете только товары, а не ниши, ниш может быть меньше). Имеет смысл попросить помощи у родных: когда вы делаете это вместе, генерируется очень много идей, основанных на опыте и хобби близких.

Кроме того, если у вас не хватает собственного воображения, существуют полезные сервисы для генерации идей. Например, есть зарубежные площадки, собирающие бестселлеры – E-Bay, Alibaba, Aliexpress, Amazon. Есть каталог shopotam.ru, на котором представлен большой список магазинов США, Европы и Китая. Все крупные западные порталы регулярно обновляют тренды, которые актуальны и для России. Хороший российский сервис, где тоже можно почерпнуть идеи – это Ozon.ru.

Просмотрите разделы с товарами на этих сайтах и выпишите товары, которые вы теоретически хотели бы продавать.

Я рекомендую не выбирать для продажи сложную технику – маржа на них очень невысока. Не стоит выбирать и крупную бытовую технику вроде холодильников, стиральных машин. Начинать лучше с мелочи – фены, эпиляторы и т.д., решающей конкретные проблемы.

Можно заняться продажей брендовых товаров – Adidas, Nike, Reebok, бренды часов, сумок и т. д. Что хорошего в брендах? У них есть собственный рынок и огромное количество поклонников. Самое главное при генерации идей – это помнить, что вам должен нравиться товар, должна быть заинтересованность, а лучше даже – увлеченность, чтобы вы были экспертом в этой области. Во-вторых, у вас должны быть знакомые, которые этим пользуются, то есть потенциальные покупатели.

Товары в «списке 100» – это не больше, чем гипотезы. Всех их нужно проверить, понять, пользуются ли спросом эти товары – может оказаться, что в список попали товары, которые интересны очень узкому кругу людей или товар слишком уникален.

Если список получился очень большим – можно пойти в товарную партнерскую программу. Можно взять сразу много товаров из своего списка и разместить у себя в магазине. Только помните, что таких предпринимателей, работающих через товарные партнерские программы, очень много; они продают те же самые товары через точно такие же одностраничные сайты. В итоге у покупателя, ищущего определенный товар, замыливается глаз, и все попытки уникализировать сайт оказываются бесполезными. Как правило, тот, с кем вы сотрудничаете по партнерской программе, сам решает вопросы и с логистикой, и с приемом заказов. И тут может возникнуть другая проблема: оператор, работающий на приеме заказа, не всегда качественно выполняет свою работу, что отражается на вашей прибыли.

На мой взгляд, в этом случае выгоднее взять бесплатную или недорогую CMS, не сильно заморачиваясь с оформлением, добавить туда товары с партнерской программы и свои адрес и телефон. Таким образом вы, во-первых, получаете уникальный интернет-магазин, во-вторых, продаете не один товар, а много товаров из партнерской программы. Сайту, на котором есть контакты, покупатели доверяют больше, особенно если вы обеспечиваете обслуживание на должном уровне – вовремя перезваниваете, чтобы подтвердить заказ, вежливо общаетесь и т. д.

Эта схема поможет работать в продажах, даже если у вас нет денег на закупку товара.

### **Проверка в Wordstat**

<span id="page-16-0"></span>Неважно, уверены вы в выборе своей ниши или не совсем, необходимо провести **первичный анализ** с помощью сервиса Яндекса Wordstat.

Что я имею в виду под словосочетанием «первичный анализ»? Необходимо выяснить актуальность, востребованность товара по количеству запросов.

Зайдите в Wordstat. Если вы живете в городе-миллионнике, выбирайте свой город. В миллионнике не будет проблем ни с покупателями, ни с поставщиками, и вы сможете быстро получить первые отклики. Хуже обстоят дела в небольших городах – в них надо ориентироваться на крупные города в радиусе 100—200 километров. Если вы работаете только в конкретном регионе, обязательно отмечайте это в Wordstat.

Возьмем для примера сухофрукты. Это большая ниша, которая делится на группы товаров. Вводим запрос «сухофрукты купить» в Wordstat. В правой половине экрана можно увидеть запросы, похожие на введенный: в случае с сухофруктами это чернослив, орехи, смеси для иммунитета, курага. Какой бы товар вы ни продавали, постоянно следите за тем, какие запросы вводят пользователи поисковиков – тренды постоянно меняются.

Помечайте себе, какие слова имеют большое количество запросов. Вам нужно составить таблицу в Excel, куда нужно выписывать слова с разной частотностью.

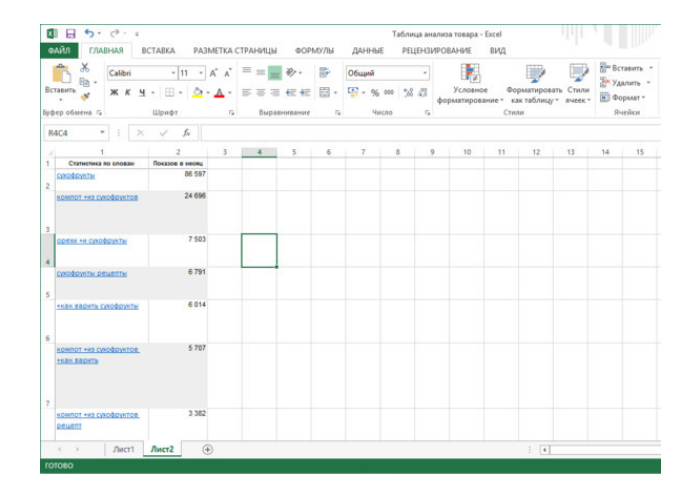

В итоге от списка должны остаться только товары, спрос на которые по всей России более 10 000. Если мы говорим о городах-миллионниках, можно ограничиться 7 000. Конечно, нужно логически подходить к отсеиванию пунктов из списка: если ниша узкая, то для нее может быть достаточно высоким показатель и в три тысячи запросов.

Если вы работаете с товарной партнерской программой, с выбором региона можно не заморачиваться и сразу работать на всю Россию. Обязательно уникализируйте сайт. Если вы видите, что товар хорошо идет, сделайте несколько таких сайтов, переделанных до неузнаваемости! Это займет буквально пару-тройку часов, а результаты принесет существенные.

### **Критерии выбора ниши**

<span id="page-17-0"></span>Помимо высоких запросов в поисковике, при выборе товара нужно просчитывать также такие факторы, как демпинг, маржинальность, количество поставщиков, количество конкурентов и многое другое. Возьмите то, что осталось от «списка 100», и пропустите товары через фильтр этих критериев. Рисковать и работать с товарами с небольшим количеством запросов можно только если речь идет о какой-то перспективной новинке.

Я рекомендую обращать внимание на количество запросов по основным ключевым словам к товару, маржу, основных поставщиков или производителей, условия которых показались вам интересными. К выбору поставщика нужно отнестись очень внимательно – нужно узнать все условия, возможности предоставления скидок, прайс-лист и т. д.

Очень значимый критерий – это маржа. **Маржинальность** – это то, сколько вы зарабатываете с одной продажи без учета расходов. Вы должны понимать, что с каждой продажи вы должны получать около 500 рублей, в зависимости от товара.

Разберем это на примере детских автокресел. Посмотрим в Яндексе, сколько они стоят в розницу. Нужно определить среднюю цену, а затем посмотреть, сколько такие кресла стоят, если покупать их оптом. Маржа – это разница между этими двумя показателями. Это применимо к любой нише, к любому товару.

Отсеивайте из «списка 100» товары с недостаточно высокой маржинальностью.

Еще один важный критерий – **решение проблемы**. Товар, решающий проблему покупателя, всегда востребован. Можно вообще целенаправленно искать нишу, которая будет решать проблемы целевой аудитории.

Например, сейчас очень много людей, которым близок здоровый образ жизни. Они предпочитают питаться только здоровыми продуктами без вредных добавок. Если рядом с ними нет магазинов, в которых представлен подобный ассортимент, им приходится заказывать такой товар из крупных городов. Интернет-магазин здорового питания станет для этих людей решением проблемы. В Европе, например, есть магазины, где можно заказать еду на месяц после прохождения консультации и составления индивидуальной сбалансированной диеты.

Есть и множество других ниш, решающих проблемы. В любом бизнесе нужно хорошенько подумать, какие проблемы будет решать продаваемый вами товар.

Интересный ход – начать продавать товар, который тянет за собой покупки в будущем. Например, электронные сигареты – клиентам приходится периодически заправлять их, покупать аккумуляторы и и. д. Это обеспечит стабильную клиентскую базу и, следовательно, ежемесячный доход.

Так или иначе, рано или поздно, но в серьезном бизнесе придется рекламироваться платно, в Яндекс. Директ. Нужно прорабатывать не только маржу, но и **цену клика**. Для этого зайдите в Яндекс. Директ и посмотрете «Прогноз бюджета».

Вводим регион, список ключевых запросов, считаем бюджет. Это позволит узнать, сколько придется платить за один переход на ваш сайт по рекламе.

Зная свой бюджет, предугадывая, сколько будет кликов, можно примерно подсчитать, насколько выгодна платная реклама, сколько мы можем позволить себе платить за клиента. Для этого нужно знать свою конверсию. У одностраничного сайта в среднем конверсия составляет по меньшей мере 3%. То есть из ста посетителей покупку совершат в худшем случае трое. Исходя из количества прогнозируемых посетителей, высчитываем количество заказов, умножаем это на средний чек. Получившуюся цифру сравниваем с затратами на рекламу.

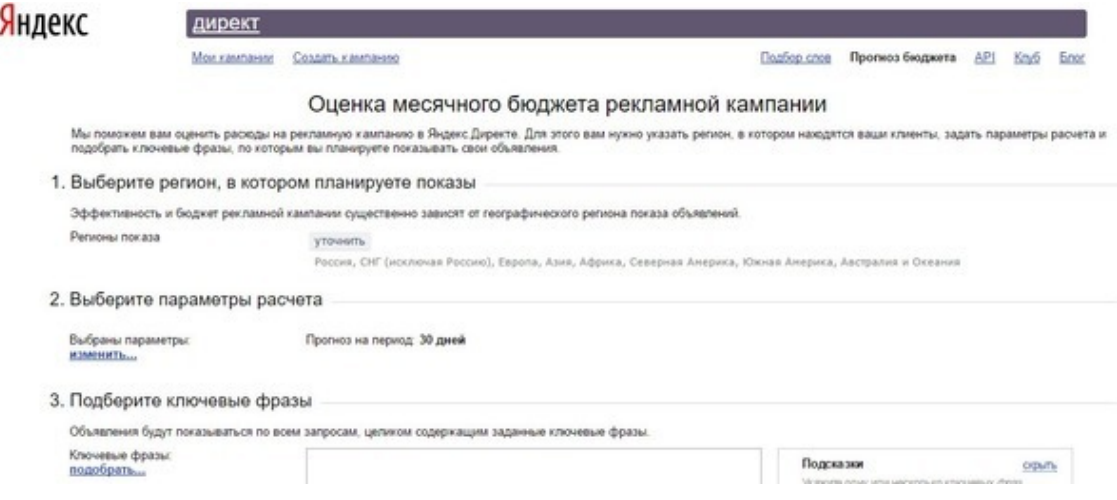

Если расходы на рекламу слишком высоки по сравнению с прибылью, такая реклама не имеет смысла, разве что если затраты на нее не заложены изначально в цену товара. Можно, конечно, попробовать рекламироваться только в РСЯ, у некоторых получается достаточно эффективно. Главное – нельзя допускать, чтобы затраты были больше дохода.

В этом случае следует серьезно задуматься над повышением конверсии – это тоже не слишком сложно. Можно отсеять товары, цена кликов которых недопустимо велика. Другой вариант – увеличить средний чек.

Конечно, цена клика – это не решающий фактор. Ставка меняется в зависимости от ниши, запросов, конкурентов, региона (Москва – самая дорогая, дороже, чем по всей России) и даже от времени суток. Но в любом случае всегда нужно понимать, сколько переходов вы можете получить по конкретному запросу.

Одна из распространенных ошибок в работе с Яндекс. Директом – это создание единой рекламной кампании на всю Россию, причем зачастую с РСЯ. При грамотной работе рекламных кампаний должно быть, как минимум, три – отдельно Москва, отдельно Санкт-Петербург, отдельно – остальные регионы.

Желательно сделать отдельные кампании и на другие крупные города, например, Казань, если есть спрос. В идеале должно быть по отдельной рекламной кампании на каждый город-миллионник, причем они должны быть разделены по временному принципу: то есть в дневное время, скажем, с 7 часов утра до 7 часов вечера работает одна кампания, в ночное время – их копии в ночное время.

Это связано с тем, что цена кликов ночью в два-три раза ниже, чем днем, а также с тем, что можно получать большое количество заказов хотя бы из-за разницы в часовых поясах.

Реклама в Яндекс. Директ хороша тем, что она приносит практически мгновенные результаты. Ждать заказов на Avito, «ВКонтакте» и других сервисах – это долго. В Яндекс. Директе вы можете получить заказы буквально через несколько часов после запуска рекламы.

Имеет значение критерий **конкуренции**. Важно знать количество конкурентов в выбираемой вами нише. Вводим свой запрос – например, «купить мед» – в поиск, чтобы посмотреть, сколько уже существует потенциальных конкурентов. Смотрите не ссылки, а «все объявления по этому запросу». Считаем конкурентов, записываем. Таким образом проверяем все оставшиеся товары из «списка 100».

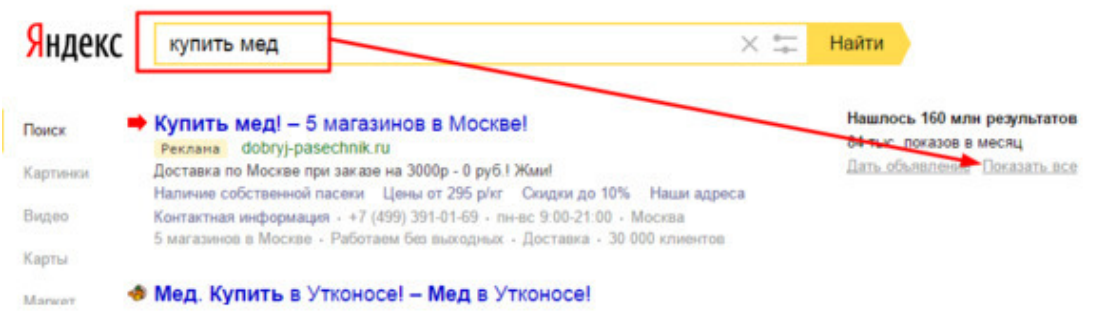

Если конкурентов менее десяти – это очень хорошая ниша. Если их от десяти до тридцати – то это неплохая ниша. От тридцати от шестидесяти – обычный показатель. До ста – уже сложная, выше – суперсложная.

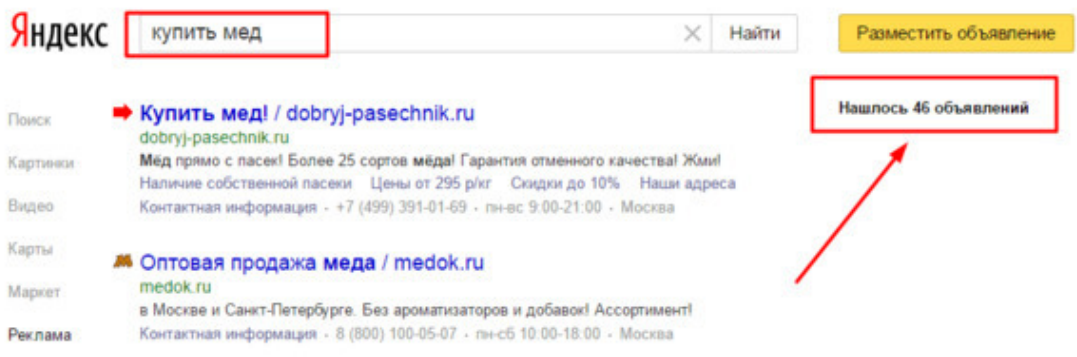

Всегда проверяйте количество конкурентов, потому что ваши представления о том, что происходит на рынке, совсем не обязательно соответствуют действительности.

Немаловажный критерий – **габариты**. Для старта бизнеса оптимально выбирать что-то легкое (до пяти килограммов), небьющееся и небольшое. Для доставки габаритных товаров нужно организовывать самовывоз или выбирать серьезную курьерскую компанию.

Например, если вы решите заниматься продажей холодильников, вы, вероятно, будете иметь хороший спрос на товар, но столкнетесь с несколькими проблемами: хранение товара (придется дополнительно тратиться на склад), доставка (тоже будет стоить недешево).

Самое главное – получить первые отклики, первые продажи, первые деньги, чтобы почувствовать, каково это – иметь прибыль от продаж. Когда вы понимаете механику бизнеса от идеи до получения прибыли, вам уже не составляет труда продвинуть другой товар или нарастить объемы в выбранной нише – допродажами, продажей комплектующих и т. д.

Еще один критерий, о котором нельзя забывать – это **законность**. Вы должны понимать, законна или незаконна продажа того или иного товара. Это важно при создании рекламы в Яндекс. Директ, поскольку это первый канал рекламы, с которого мы сможем быстро получить заказы. И если с законностью продажи кураги все понятно, то продавать через Директ, например, электрошокеры не получится.

В подвале страницы на Wordstat есть телефоны службы поддержки. Если у вас есть сомнения, нужно позвонить туда и уточнить, насколько законна продажа выбранного вами товара. Можно проверить и самостоятельно: если ввести название товара в поиск со словом «купить», у незаконных товаров, например, у электронных сигарет, не отобразится реклама Директа (хотя электронные сигареты продаются повсеместно, Яндекс их не приемлет).

Играет роль критерий **сезонности**. Проверить ее можно по Wordstat, перейдя в соответствующую вкладку. По графику станет ясно, связан ли интерес к товару с календарными изменениями. Существуют товары, спрос на которые в определенное время года падает практически до нуля – например, зимняя одежда летом, санки, резиновые сапоги и т. д. Не рекомендую начинать бизнес с товара с серьезными сезонными колебаниями, особенно в период спада спроса.

Когда вы понимаете этот механизм, вы знаете, когда выгодно, а когда невыгодно тратиться на рекламу товара, какую стратегию применить, чтобы успешно продвигать востребованные товары в нужное время. Существуют товары, спрос на которые есть лишь в определенный сезон. Можно даже выстроить на этом свою стратегию, продавая каждый месяц всего один товар.

Критерий **демпинга** тоже важен. Что такое демпинг? Допустим, вы посмотрели всех конкурентов, отметили все их цены, узнали цену товара в оптовой продаже. Если вы видите, что у какого-то конкурента товар в розницу продается по цене ниже, чем оптовая, то вы имеете дело с демпингом, то есть с искусственным занижением цены.

С чем это может быть связано? Возможно, конкурент успел закупить товар до подорожания и специально занижает цену, чтобы иметь большой поток покупателей. Он понимает, что клиенты будут к нему возвращаться, поэтому он готов даже доплатить за клиентов, чтобы потом разными способами стимулировать допродажи – e-mail рассылкой, таргетингом и другими способами.

Приведу пример из моего бизнеса. К нам клиенты возвращаются примерно раз в месяц, средний чек составляет 2,5—3 тысячи рублей. Стоимость привлечения одного клиента – 200—300 рублей. Я готов платить 300 рублей покупателям за приведение каждого нового клиента. Таким образом, если клиент будет покупать у меня 12 раз в году по 2 тысячи, он за год принесет мне 24 тысячи рублей. За таких клиентов можно отдать и тысячу.

Поэтому, если вы видите, что цена у одного из конкурентов очень сильно отличается, возможно, дело именно в привлечении клиентов. В такие ниши лучше не идти – там вас могут задавить ценой.

Существует еще один критерий выбора ниши – **ассортимент**. Чем меньше ассортимент, тем удобнее ниша. С большим ассортиментом трудно работать. Конечно, взяться за такое никто не запрещает, но если вы только начинаете бизнес, лучше выбрать нишу с небольшим ассортиментом – это увеличит ваши шансы на то, что магазин «выстрелит».

Критерий выбора, с которым тоже нужно считаться – **цикл сделки**. Я рекомендую заниматься товарами, которые продаются быстро, то есть цикл сделки должен быть как можно более коротким. Решение о покупке клиент должен принимать быстро. Если вы продаете товар за сто тысяч рублей (катер, мотоцикл и т.д.), клиенту нужно очень долго думать, чтобы решиться на покупку; ему захочется приехать и пощупать товар вживую, а то и не раз. Поверьте: клиентам часто нужно полдня, чтобы проанализировать цены даже на пустяковую покупку. Поэтому вам всегда нужно выделяться уникальностью и выгодными условиями, чтобы максимально сократить цикл сделки, и стараться не выбирать нишу, в которой цикл сделки по умолчанию длинный.

Есть и еще одна вещь, с которой желательно считаться. Вы должны быть готовы связать с этой нишей не один год своей жизни. Конечно, никто не может заглянуть в свое будущее,

но если продажи пойдут успешно, глупо бросать бизнес из-за того, что продаваемый вами товар изначально был вам не по душе.

Задумываться о перспективах бизнеса полезно еще и для того, чтобы отдавать себе отчет, возможно ли развитие в выбранной нише, может ли магазин в дальнейшем расширяться.

Например, вы решили заняться реализацией велосипедов. Как вы сможете расширяться?

• Дополнить ассортимент запчастями, аксессуарами, альтернативными средствами передвижения (скейтбордами, гироскутерами и т.д.)

• Сотрудничать с сетью специализированных магазинов или открыть свою сеть

• Начать оптовую торговлю

• Открыть специализированные мастерские по ремонту велосипедов

Все эти пути будут пользоваться спросом и вполне могут стать продолжением онлайнбизнеса.

## **Купонные сервисы**

<span id="page-22-0"></span>Работа с купонным сервисом может стать выгодным источником заработка, если найти свою нишу.

Схема работы достаточно проста. Просмотрев акции на купонном сайте, ищите подходящий товар и размещаете его в своем ИМ. Договариваетесь с купонным сервисом о сотрудничестве. Это в первую очередь размещение рекламы на его площадках. Вот тут и скрывается основная проблема – большая комиссия, которую придется платить купонному сервису за услуги. Позволить себе такую «роскошь» вам еще не по силам, поэтому придется отслеживать товар и связываться напрямую с рекламодателем – обычно это поставщик.

## **Ловец трендов**

<span id="page-23-0"></span>Способность увидеть перспективный товар дана не каждому. Но этот дар помогает добиться успехов в бизнесе. Возможно, он у вас есть?! Постарайтесь поискать нишу на выставках продукции, где поставщики предлагают интересные, но еще широко не разрекламированные новинки. У такого поставщика бюджет на рекламу весьма ограниченный, но он заинтересован в продвижении товара и пойдет на многие уступки, например, даст хорошие скидки. Вместе с ним сможете завоевать рынок сбыта, иметь прибыль.

## **Глава 3. Поиск поставщиков**

<span id="page-24-0"></span>От того, каким окажется выбранный вами поставщик, насколько согласованным и плодотворным будет сотрудничество с ним, во многом зависит успех будущего бизнеса.

Запомните: поставщиков много, и у вас всегда есть возможность выбора. Найдите несколько вариантов и сравните их между собой, взвесьте все «за» и «против». И даже начав с кем-то работу, имейте запасной вариант – другого поставщика. Ведь часто бывает так, что обещанные вначале золотые горы в будущем оказываются кучей хлама.

Косвенно с поставщиками мы уже столкнулись, когда подбирали товар и определяли его потенциальную оптовую и розничную цену – то есть не нужно объяснять, как искать сайты поставщиков.

Если вы уже знаете своих потенциальных конкурентов, вы можете выяснить, услугами каких поставщиков они пользуются. Конечно, напрямую никто вам этого не скажет, поэтому можно пустить в ход хитрость.

Чтобы узнать поставщика своего конкурента, нужно сделать заказ товара у этого конкурента. Перед заказом нужно попросить предоставить сертификат качества. Как правило, такой запрос проблем вызвать не должен: отсканированный сертификат присылают на почту. От вас потребуется изучить этот ценный документ: в нем указан производитель, потому что сертификаты качества предоставляет непосредственно именно он. Позвонив производителю, вы сможете заказать товар, минуя посредников. При этом собственно заказ вы можете и не забирать с почты или пункта выдачи.

Второй способ заключается в получении товара и чека. Внимательно прочитайте чек, изучите лейблы и другую информацию о конкуренте. Затем товар можно вернуть по гарантии в течение 14 дней.

Таким образом, выяснить поставщика конкурента можно без каких-либо затрат.

## **Типы поставщиков**

<span id="page-25-0"></span>При выборе поставщика крайне важно учитывать, что поставщики бывают очень разными. Выделим три типа поставщиков.

• Производители.

• Посредники – перекупщики, закупающие товар у производителя. Наценка у них, как правило, не очень большая.

• Собственные представители компаний в том или ином регионе. Дилеры, дистрибьюторы какой-то зарубежной компании.

Наиболее выгодны для закупок по цене, само собой, производители. Они предоставляют и качество, и доставку… но отдают предпочтение работе с крупными компаниями – в частности, с перекупщиками-оптовиками, которые могут делать огромные заказы, то есть с мелкими предпринимателями, как правило, не работают. Конечно, есть исключения – их нужно искать. В любом случае начинающему предпринимателю будет сложно договориться с производителем.

Куда проще работать с представителями второй категории. Многие их них устанавливают минимальную стоимость заказа, например, в пять тысяч рублей. Цены, конечно, будут повыше, чем у производителя – зато можно ограничиться небольшой партией.

Эксклюзивные представители в регионе – наиболее приемлемый с финансовой точки зрения вариант поставок. К сожалению, такие организации представлены не во всех регионах.

## **На что обращать внимание при выборе**

<span id="page-26-0"></span>• С какой бы из трех вышеперечисленных категорий мы ни работали, стратегическую роль играет ценовая политика.

- Качество продукции.
- Опыт компании на рынке.
- Качество обслуживания покупателей можно узнать у клиентов компании.
- Надежность поставок, соблюдение графика поставок.

• Географическое положение поставщика – в идеале нужно иметь трех поставщиков: близко расположенного, очень близко расположенного и расположенного удаленно. Лучше иметь всех поставщиков в максимальной близости.

- Финансовая стабильность и финансовые условия.
- Лидерство на рынке конкретной продукции.
- Соответствие поставок логистической стратегии компании.
- Уровень затрат на хранение товара.
- Возможность длительного партнерства в бизнесе.
- Готовность и гибкость в поставке.
- Информационная готовность.
- Имидж поставщика.
- Упаковка продукции.
- Дополнительные услуги.
- Порядок удовлетворения рекламацией

И так далее.

На последних пунктах остановимся подробнее.

Когда вы приходите к поставщику, в первую очередь вы, очевидно, интересуетесь ценой и сроками доставки, географическим расположением, возможностью подъехать на склад самому.

Затем необходимо узнать, сколько будет стоить доставка. Как правило, поставка средней партии товара осуществляется бесплатно.

Под гибкостью поставок мы имеем в виду возможность регулирования объемов поставок изо дня в день: чтобы, например, сегодня поставщик привез пять ящиков, а завтра три.

Информационная готовность предусматривает возможность в любой момент позвонить поставщику и получить интересующую вас информацию.

## **Конец ознакомительного фрагмента.**

<span id="page-27-0"></span>Текст предоставлен ООО «ЛитРес».

Прочитайте эту книгу целиком, [купив полную легальную версию](http://www.litres.ru/pages/biblio_book/?art=21160619) на ЛитРес.

Безопасно оплатить книгу можно банковской картой Visa, MasterCard, Maestro, со счета мобильного телефона, с платежного терминала, в салоне МТС или Связной, через PayPal, WebMoney, Яндекс.Деньги, QIWI Кошелек, бонусными картами или другим удобным Вам способом.